## Table of Contents

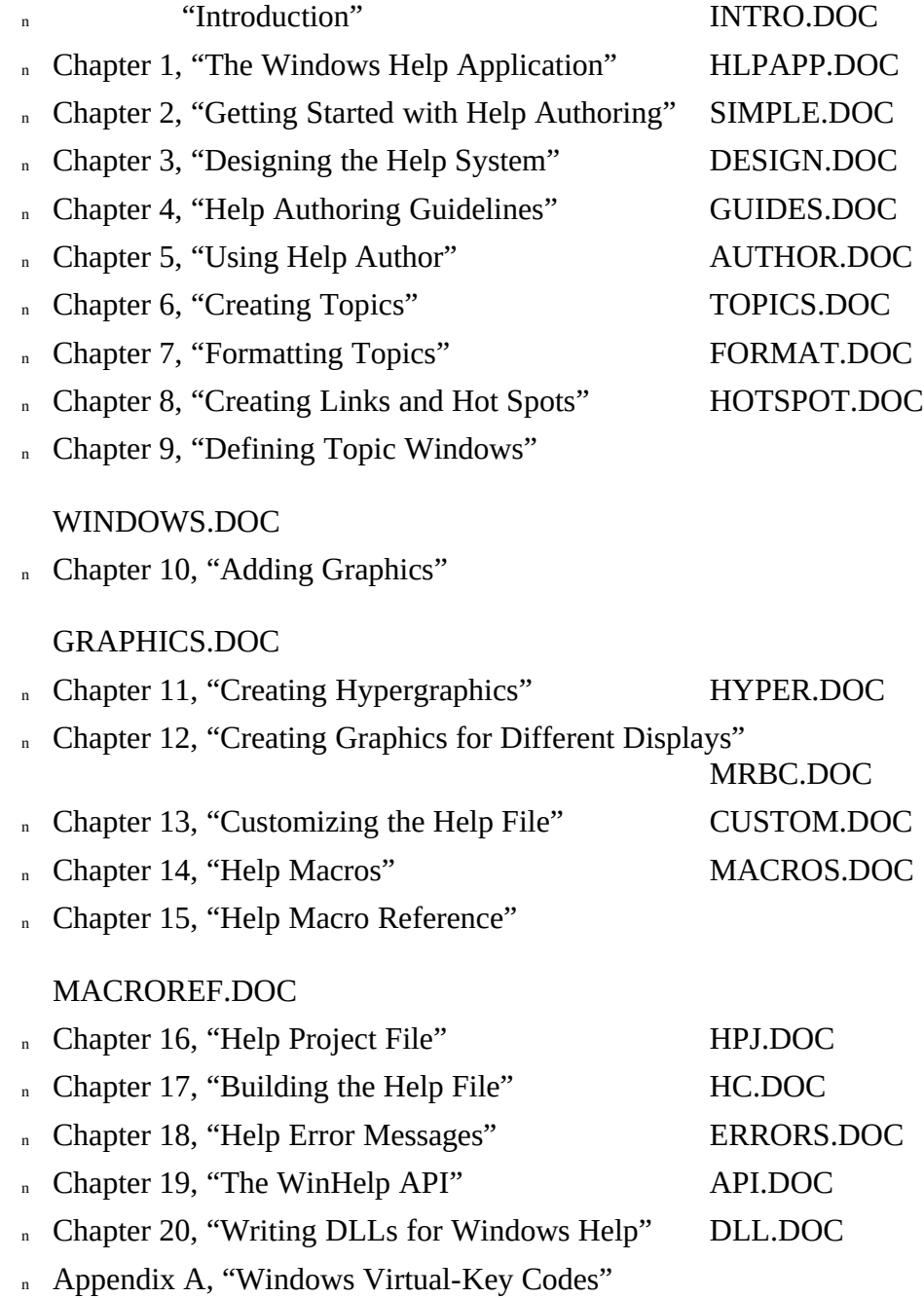

## VKCODES.DOC

<sup>n</sup> Appendix B, "Help RTF Statements" RTF.DOC

<sup>n</sup> Appendix C, "Baggage Access Functions"

BAGGAGE.DOC

n Appendix D, ""

Ó 1993 Microsoft Corporation, All rights reserved